## Package 'vegdata'

May 13, 2020

<span id="page-0-0"></span>Version 0.9.8

Encoding UTF-8

Title Access Vegetation Databases and Treat Taxonomy

Author Florian Jansen <florian.jansen@uni-rostock.de>

Maintainer Florian Jansen <florian.jansen@uni-rostock.de>

**Depends** R  $(>= 2.0.0)$ , foreign

Imports utils, xml2, plyr

Suggests vegan, labdsv, akima, googleVis, indicspecies, uuid, knitr, stringr, testthat

LazyData Yes

VignetteBuilder knitr

Description Handling of vegetation data from different sources ( Turboveg <http://www.synbiosys.alterra.nl/turboveg/>; the German national repository <http://www.vegetweb.de> and others. Taxonomic harmonization (given appropriate taxonomic lists, e.g. the German taxonomic standard list ``GermanSL'', <http://germansl.infinitenature.org>).

License GPL  $(>= 2)$ 

URL <http://germansl.infinitenature.org>

NeedsCompilation no

Repository CRAN

Date/Publication 2020-05-13 12:40:02 UTC

## R topics documented:

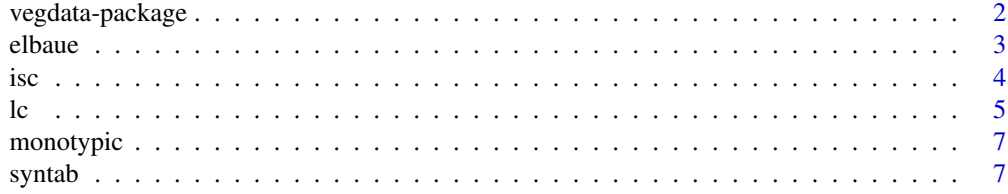

### <span id="page-1-0"></span>2 vegdata-package

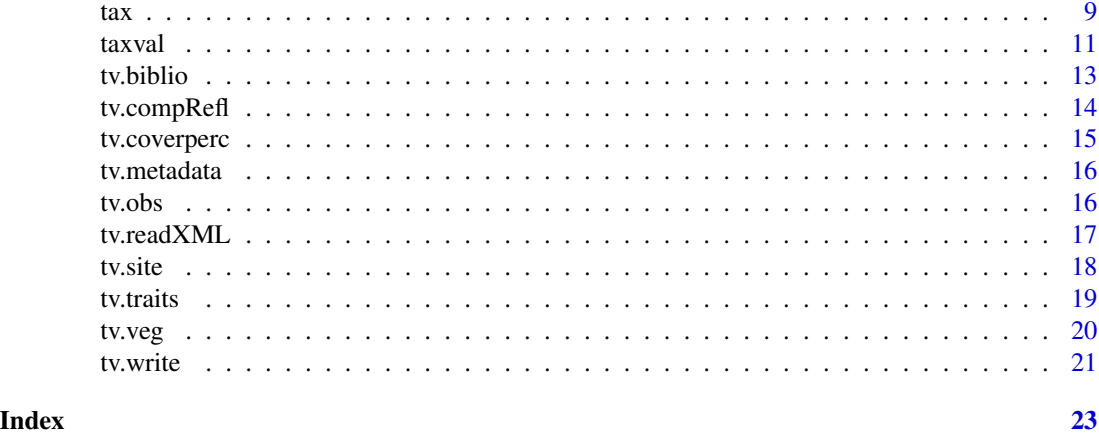

vegdata-package *Functions to access data from vegetation databases and evaluate taxon names.*

### Description

This package provides a set of functions to load data from vegetation databases (at present Turboveg and vegetweb.de). Taxa can be (semi-)automatically be checked and adapted depending the scientific question. For this a hierachical taxonomic reference list is needed.

### Details

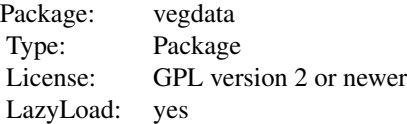

Use [tv.veg](#page-19-1) to prepare data directly for further analyses. Set option [taxval](#page-10-1) to TRUE, if your database is referenced with GermanSL or equivalent taxonomic reference list and you want to realize taxonomic checks and adaptations.\ For more details see vignette('vegdata').

### Author(s)

Florian Jansen

Maintainer: Florian Jansen <florian.jansen@uni-rostock.de>

### References

Jansen, F., Dengler, J (2011) Plant names in vegetation databases - a neglected source of bias, Journal of vegetation science, 21(6), 1179-1186. [http://dx.doi.org/10.1111/j.1654-1103.](http://dx.doi.org/10.1111/j.1654-1103.2010.01209.x) [2010.01209.x](http://dx.doi.org/10.1111/j.1654-1103.2010.01209.x)

#### <span id="page-2-0"></span>elbaue 3

Jansen, Florian and Dengler, Juergen (2008) GermanSL - eine universelle taxonomische Referenzliste fuer Vegetationsdatenbanken, Tuexenia, 28, 239-253.

elbaue *Species Data and Altitude from floodplains of the river Elbe, Germany.*

#### Description

The elbaue data frame has 33 sites (rows) and 53 species (columns).

#### Details

Data frame elbaue.env contains the following variables:

RELEVE\_NR a unique number

DATE a fictitious date of the plot survey

SURF\_AREA the plot area

FLOOD logical, inundated floodplain ("Altaue"); (1=recently inundated, 0= no inundation

- OLD logical; former floodplain (Altaue; Durch Deiche von der rezenten Aue getrennter Auenbereich); 1= old floodplain]
- BORDER border of floodplain (Auenrand; Grenze der Aue zu anderen Naturraeumen, haeufig vermoort); 1= Auengrenzbereich
- **INTENS** intensity of land use;  $1 =$  sporadic use,  $2 =$  yearly with low intensity,  $3 =$  yearly
- MGL mean groundwater level in cm (ueber zwei Jahre aus Tageswerten gemittelter Wasserstand)
- SDGL standard deviation of groundwater level (Standardabweichung der Wassergang-Zeitreihe [cm], Mass fuer die Groesse der ueber zwei Jahre gemittelten Wasserstaenden)
- InUnD duration of inundation period (Ueberflutungsdauer Log[Tage/Jahr]; Logarithmus der ueber zwei Jahre gemittelten Ueberflutungsdauer)
- InUnD\_50 duration of inundation period above 50cm (Dauer von Wasserstaenden hoeher 50cm ueber Flur Log[Tage/Jahr]; Logarithmus der ueber zwei Jahre gemittelten Werte)

#### References

Leyer, Ilona and Wesche, Carsten 2007: Multivariate Statistik in der Oekologie, p. 221, Springer, Berlin.

#### Examples

```
## Not run:
 elbaue <- tv.veg('elbaue')
 elbaue.env <- tv.site('elbaue')
```
## End(Not run)

<span id="page-3-1"></span><span id="page-3-0"></span>isc *Indicate site conditions with community weighted mean values of traits or with mode of gradient classes (sum of species amplitudes).*

### Description

Calculates community weighted mean trait values, like mean Ellenberg indicator values. Alternatively (method = 'mode') environmental conditions can be calculated according to the concept of sums of amplitudes of species along ecological gradients.

### Usage

```
isc(veg, refl, trait.db = 'ecodbase.dbf', ivname, keyname = 'LETTERCODE',
method = c('mean', 'mode'), weight, db, ...)showindiplot(veg, trait.db, plotid, weight, keyname = 'LETTERCODE')
```
### Arguments

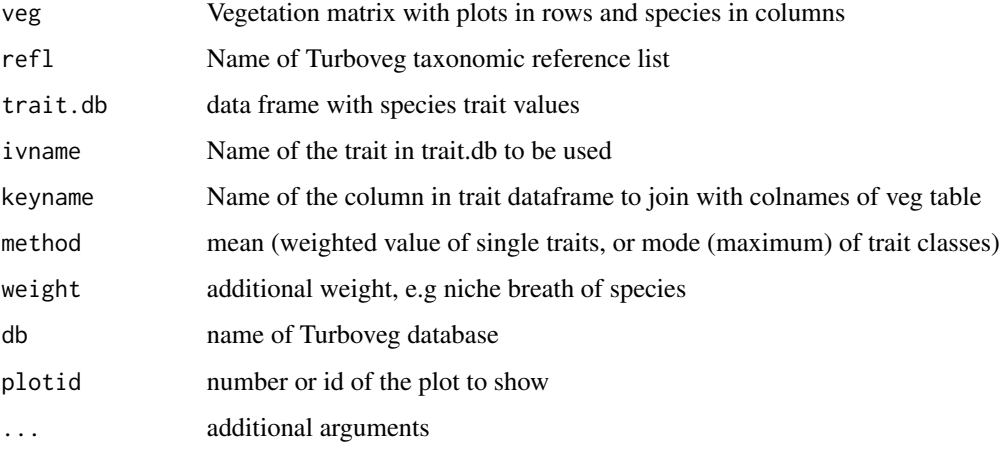

### Details

Zero trait values will be handled as NA values.

### Value

Vector with the ecological classification of sites. Either mean trait values or mode of gradient classes.

### Author(s)

Florian Jansen <florian.jansen@uni-rostock.de>

#### Examples

```
## Not run:
db <- 'elbaue'
veg <- tv.veg(db, cover.transform='sqrt', check.critical = FALSE)
site <- tv.site(db, verbose = FALSE)
# Exclude plots with very high water level fluctuation
veg <- veg[site$SDGL < 60,]
veg <- veg[,colSums(veg) > 0]
site <- site[site$SDGL < 60,]
# Load species trait value database
traits <- tv.traits(db)
# Mean indicator values of Ellenberg F values
mEIV_F <- isc(veg, trait.db = traits, ivname = 'OEK_F', method = 'mean')
plot(site$MGL, mEIV_F, xlab = 'Mean groundwater level')
# Mode (most frequent level) of Ellenberg F values
library(reshape)
traitmat <- cast(traits, LETTERCODE ~ OEK_F)
traitmat <- traitmat[,-14]
ilevel <- isc(veg, trait.db = traitmat, ivname = as.character(1:11), method = 'mode')
boxplot(site$MGL ~ ordered(ilevel, levels = levels(ilevel)[c(2,4,3,5,6:10,1)]))
```
## End(Not run)

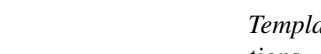

<span id="page-4-1"></span>lc *Templates for pseudo-species according to Turboveg layer informations.*

### Description

Differentiates species according to layer (tree, shrub, juvenile etc.) or other species-plot informations from Turboveg. The data.frames lc.0 and lc.1 are templates for layer aggregation/differentiation.

#### Details

Column layer point to the Turboveg layer specification (see Turboveg Help) and column comb defines the aggregation.

 $lc.0 = Use every layer differentiation from 0 to 9 in Turboveg database as pseudo-species.$ 

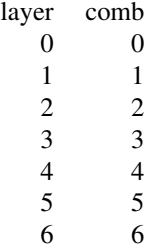

<span id="page-4-0"></span>

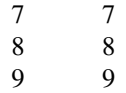

<span id="page-5-0"></span>lc.1 = Default layer combination in [tv.veg](#page-19-1). Differenciates tree and shrub layers, all other layers are combined.

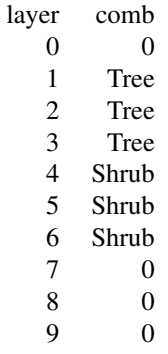

lc.all = Do not use any layer differentiation.

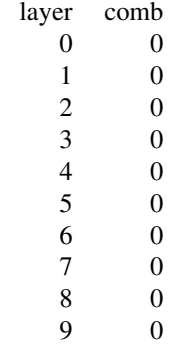

### Author(s)

Florian Jansen <florian.jansen@uni-rostock.de>

### See Also

[tv.veg](#page-19-1)

<span id="page-6-0"></span>

### <span id="page-6-1"></span>Description

More or less internal function to check the reference lists and to create lists of monotypic taxa.

### Usage

```
monotypic(refl, nr.member = 1, reflist.type = c('Turboveg', 'EDIT'), write = FALSE,
filename, tv_home, ...)
```
### Arguments

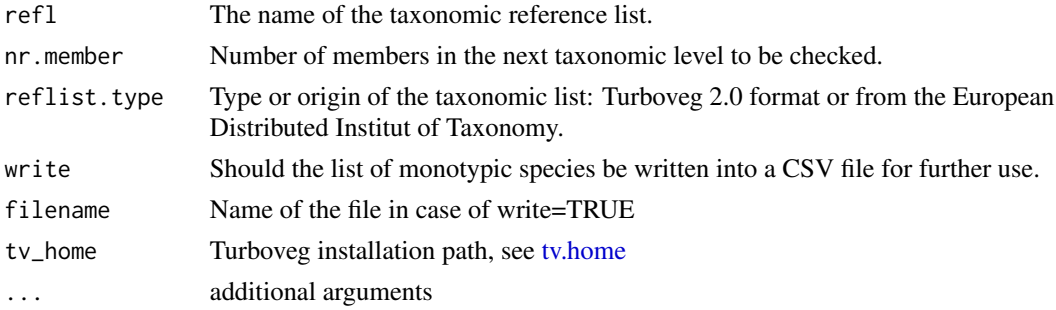

### Value

Dataframe of monotypic taxa.

### Author(s)

Florian Jansen <florian.jansen@uni-rostock.de>

syntab *Syntaxonomic frequency tables*

### Description

Calculate and display relative or absolute frequency tables with or without use of function multipatt from package indicspecies

### Usage

```
syntab(veg, clust, type = c('rel','abs','mean.cover'), mupa, dec=0, refl, ...)
## S3 method for class 'syntab'
print(x, zero.print = ".", trait, limit = 1, minstat = 0, alpha = 0.05, ...)
```
<span id="page-7-0"></span>8 syntab and the syntab syntab syntab syntab syntab syntab syntab syntab syntab syntab syntab syntab syntab syntab syntab syntab syntab syntab syntab syntab syntab syntab syntab syntab syntab syntab syntab syntab syntab sy

#### **Arguments**

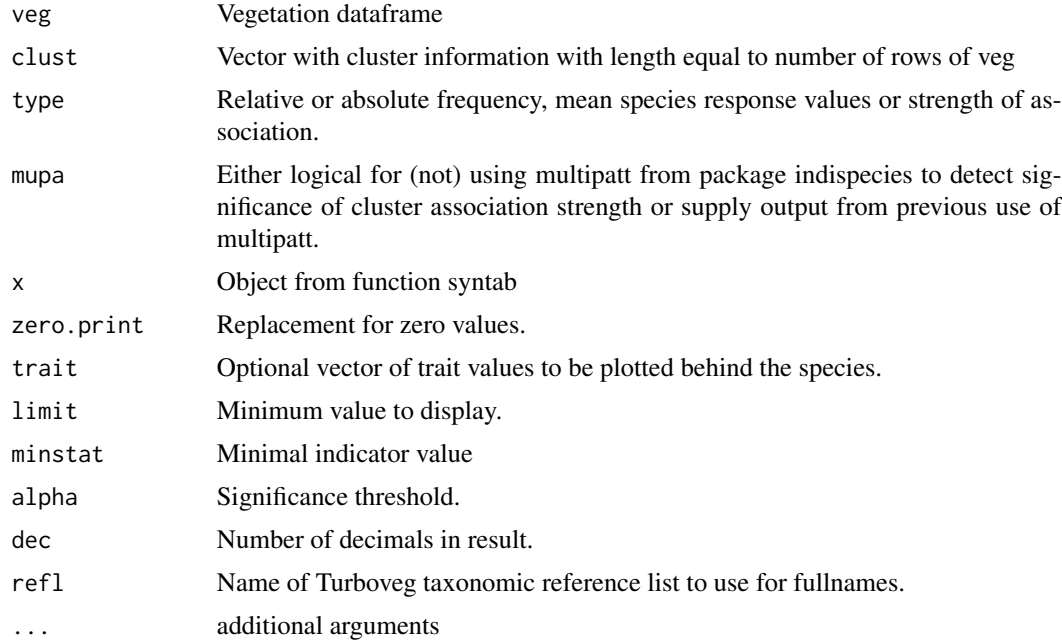

### Author(s)

Florian Jansen <florian.jansen@uni-rostock.de>

### See Also

Package indicspecies with function [multipatt](#page-0-0) for indicator species analysis along multiple cluster combinations

### Examples

```
## Not run:
elbaue <- tv.veg('elbaue')
elbaue.env <- tv.site('elbaue')
clust <- vector('integer', nrow(elbaue.env))
clust[elbaue.env$MGL < -50 & elbaue.env$SDGL < 50] <- 1
clust[elbaue.env$MGL < -50 & elbaue.env$SDGL >= 50] <- 2
clust[elbaue.env$MGL >= -50 & elbaue.env$SDGL >= 50] <- 3
clust[elbaue.env$MGL >= -50 & elbaue.env$SDGL < 50] <- 4
levels(clust) <- c('dry.ld','dry.hd', 'wet.hd','wet.ld')
traits <- tv.traits()
m <- match(rownames(st$syntab), traits$LETTERCODE, nomatch = 0)
trait <- traits[m, c("OEK_F","OEK_N")]
rownames(trait) <- traits$LETTERCODE[m]
st <- syntab(elbaue, clust, mupa=TRUE)
print(st, limit=30, trait=trait)
# Manipulation of the syntaxonomic table
sttable <- st$syntab
```

```
sttable <- sttable[sttable$p.value < 0.05 & !is.na(sttable$p.value), !names(sttable)
taxa <- tax(rownames(sttable))
rownames(sttable) <- taxa[match(rownames(sttable), taxa$LETTERCODE, nomatch = 0),'TaxonName']
write.csv(sttable, 'sttable.csv')
```
## End(Not run)

<span id="page-8-1"></span>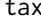

tax *Query of Turboveg 2 taxonomic reference lists including (if available) concept synonomy and taxonomic hierarchy.*

### Description

Input is either species number (integer), shortletter (7 characters) or full (exact!) species name.

### Usage

```
## Default S3 method:
tax(x, refl, detailed = FALSE, syn = TRUE, concept = NULL, strict = FALSE,
simplify = FALSE, quiet = FALSE, reflist_type = 'Turboveg', ...)child(x, refl = tv.refl(), gen = 4, quiet = FALSE, syn = FALSE, \dots)
parent(x, ref1 = tv.ref1(), rank, quiet = FALSE, ...)syn(x, ref1 = tv.ref1(), quiet = FALSE, ...)taxname.abbr(x, hybrid = c('remove', 'retain'),species = FALSE, cf = FALSE, ...)taxname.simplify(x, genus=TRUE, epithet=TRUE, hybrid = c("remove", "retain"),
      rank = c("remove", "retain"), concept.status = c("remove", "retain"), ...)
parse.taxa(x, epis)
taxname.removeAuthors(x)
```
### **Arguments**

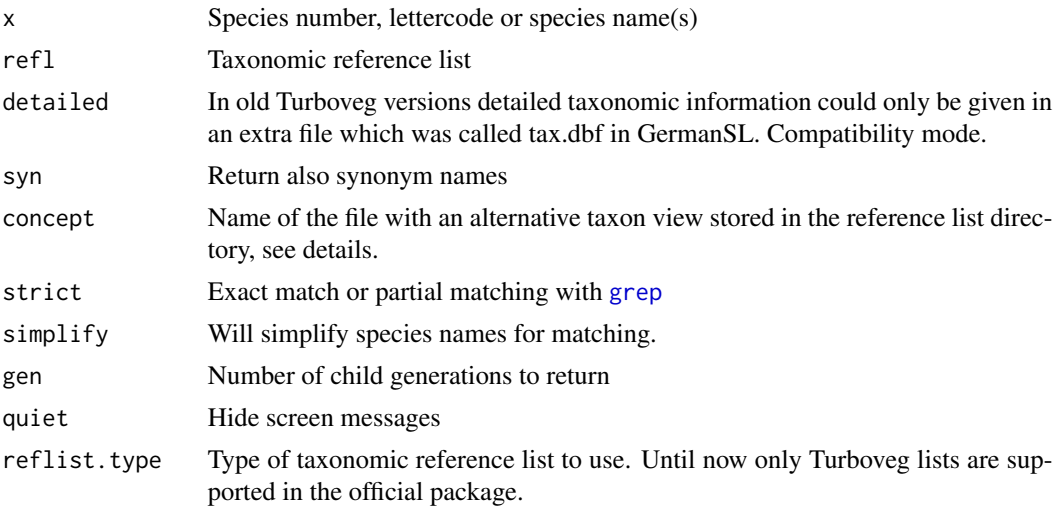

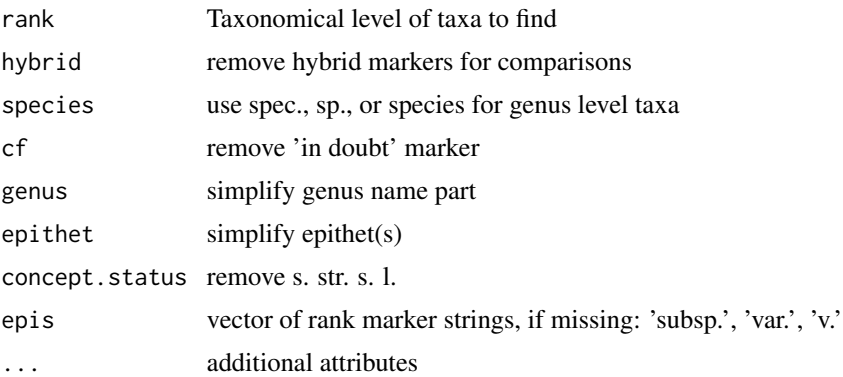

### Details

concept: GermanSL is a list with a single taxon view according to the standard lists of the different taxon groups (e.g Wisskirchen and Haeupler for higher plants, see). Nevertheless a huge number of synonyms is included which allows in many cases the transformation into different concepts. For illustration the concept of *Armeria maritima* from Korneck 1996 is included, which accepts e.g. *Armeria maritima ssp. bottendorfensis*.

taxname.simplify: Before string comparison with reference list names it will eliminate diacritic marks, double consonants, "th", "y" versus "i(i)" and other frequent differences in writing style. If genus = TRUE (non stable) endings of genus names will be ignored, epithet = TRUE will eliminate endings for the epithet part.

taxname.abbr: standardisation of rank names

parse.taxa: parse genus and epitheta from name strings.

taxname.removeAuthors Remove name authors from full scientific name strings.

### Author(s)

Florian Jansen <florian.jansen@uni-rostock.de>

### References

Jansen, F. and Dengler, J. (2008) GermanSL - eine universelle taxonomische Referenzliste f\"ur Vegetationsdatenbanken. Tuexenia, 28, 239-253.

### See Also

package vegdata

#### Examples

```
taxname.abbr('Achillea millefolium s. millefolium')
taxname.simplify('Vicia sylvatica') == taxname.simplify('Vicia silvaticum')
```
## Not run: ## GermanSL in Turboveg installation path needed

#### <span id="page-10-0"></span>taxval taxval taxval taxval taxval taxval taxval taxval taxval taxval taxval taxval taxval taxval taxval taxva

```
tax(27)
tax('Achillea millefolium')
tax('ACHIMILL')
## End(Not run)
## Not run:
child(0, gen=1)
child(27)
## End(Not run)
```
<span id="page-10-1"></span>taxval *Handling of taxonomy in vegetation data.*

### Description

Performs taxonomic valuation of species names according to synonomy, taxonomic level, unambiguous biotic content etc. Necessary prerequisite is information about taxonomic status (synonomy) and hierarchy (next higher aggregate). Until now only applicable for reference list 'GermanSL' ( $>=$  version 1.1, see References Section), which is valid in Germany and adjacent countries.

### Usage

```
taxval(obs, refl, db,
ag = c('conflict', 'adapt', 'preserve'),
rank, mono = c('species', 'higher', 'lower', 'preserve'), monolist = "monotypic-D",
maxtaxlevel = 'AGG', taxlevels, check.critical = TRUE, interactive = FALSE, ...)
comb.species(x, sel, newname, refl)
```
### Arguments

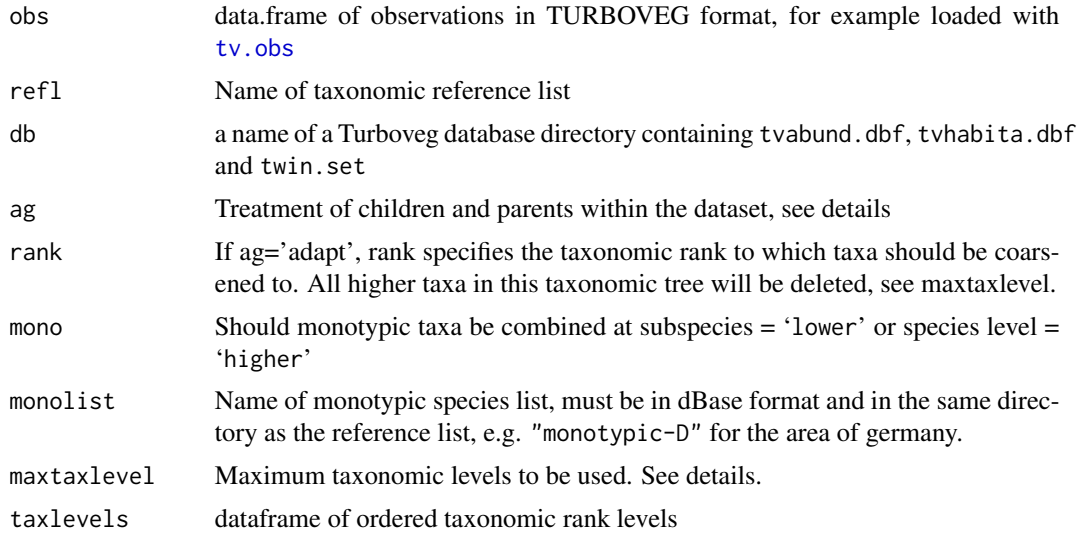

<span id="page-11-0"></span>12 taxval

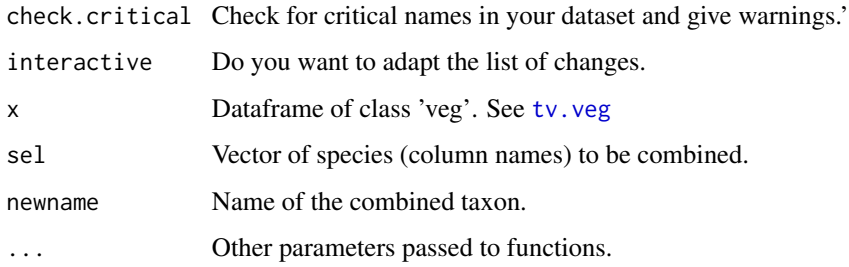

#### **Details**

Working with vegetation datasets, especially from different sources needs taxonomic valuation. The function tries to automate this process. Therefore the German taxonomic reference list (GermanSL, <http://germansl.infinitenature.org> ) contains additional taxon attributes (tax.dbf) and monotypic taxa of Germany (monotypic.dbf). Without an appropriate species list (see [tax](#page-8-1)) the function will not work.

Possible values for adapting the taxonomic hierarchy within the dataset (child/parent taxa) are: preserve: Leave everything untouched. conflict: Dissolve only in case of conflicts, e.g. if a subspecies occurs also at the species level within the same dataset. In this case the subspecies will be aggregated to the higher level. adapt: Dissolve all nested taxa to e.g. species level for option ag. For this option also option rank, specifying the rank to which the taxa shall be adapted, must be given.

Monotypic taxa, e.g. a species which occur only with 1 subspecies in the survey area. They have to be combined, since otherwise two different (valid) taxa would denominate the same entity. If lower the higher taxon (e.g. species rank) is replaced by the lower level (subspecies rank). If neither lower nor higher monotypic species are preserved. Since the list of monotypic species strongly depends on the considered area you have to choose, which area is covered by your database and create an appropriate list of monotypic taxa. Within the package "monotypic-D.csv" is provided as a compilation of monotypic species within the GermanSL list (see [tv.mono](#page-6-1).

Option maxtaxlevel determines the maximum taxonomic level within the given names, which should be used. All higher taxon observations are deleted. If you have a single field observation determined as *Asteraceae spec.* all your obervations of taxa from that family will be aggregated to the family level, if you choose ag=conflict.

Interactive If you want to manually adapt the taxonomic harmonization interactive=TRUE will create a table with all original names and NewTaxonID's according to the chosen rules. The table will be saved as taxvalDecisionTable.csv in your actual working directory. You can manipulate the column NewTaxonID. If you run taxval again (e.g. through function [tv.veg](#page-19-1)) and a file with this name exist in your working directory, it will be used.

### Value

Functions return the input dataframe of observations with harmonised taxon numbers.

#### Author(s)

Florian Jansen <florian.jansen@uni-rostock.de>

#### <span id="page-12-0"></span>tv.biblio 13

### References

Jansen, F. and Dengler, J. (2008) GermanSL - eine universelle taxonomische Referenzliste f\"ur Vegetationsdatenbanken. Tuexenia, 28, 239-253. Jansen, F. and Dengler, J. (2010) Plant names in vegetation databases - a neglected source of bias. Journal of Vegetation Science, 21, 1179-1186.

### See Also

[tv.veg](#page-19-1), [tv.obs](#page-15-1)

### Examples

```
## Not run:
# Turboveg installation needed
obs <- taxval(db='taxatest')
## For explanations see vignette('vegdata').
veg <- tv.veg('taxatest')
veg <- comb.species(veg, c('ARMEM-E','ARMEM-H'))
```
## End(Not run)

### Description

Check bibliographic references from Turboveg codes

### Usage

 $tv.biblio(x='all', db, dict = tv.dict(db), quiet=FALSE, tv_home, ...)$ 

### Arguments

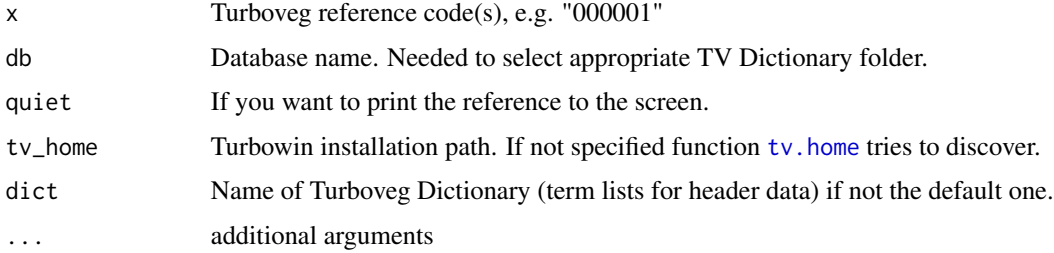

### Value

Dataframe of (selected) bibliographic references (when assigned to an object).

#### <span id="page-13-0"></span>Author(s)

Florian Jansen <florian.jansen@uni-rostock.de>

### See Also

[tv.site](#page-17-1)

tv.compRefl *Compare different taxonomical reference lists.*

### Description

The function checks for different taxon numbers and, or taxon names in two TURBOVEG reference lists.

### Usage

```
tv.compRefl(refl1, refl2, tv_home, check.nr=FALSE,
simplify = TRUE, verbose=FALSE, Sink=TRUE,
new = FALSE, file="compRefl.txt", ...)
```
### Arguments

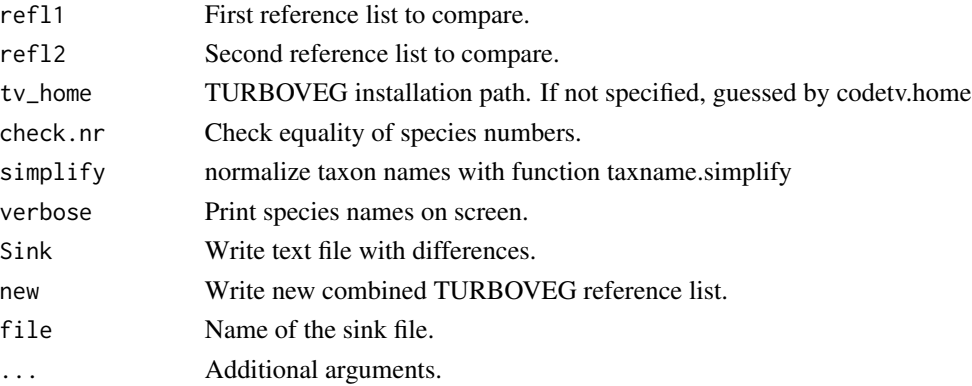

### Author(s)

Florian Jansen <florian.jansen@uni-rostock.de>

### References

Jansen, F. and Dengler, J. (2010) Plant names in vegetation databases - a neglected source of bias. Journal of Vegetation Science, 21, 1179-1186.

### See Also

[tax](#page-8-1)

<span id="page-14-1"></span><span id="page-14-0"></span>

### Description

Translate cover code into percentage cover values for Turboveg database observations.

### Usage

```
tv.coverperc(db, obs, RelScale, tv_home, tvscale, quiet = FALSE, ...)
```
### Arguments

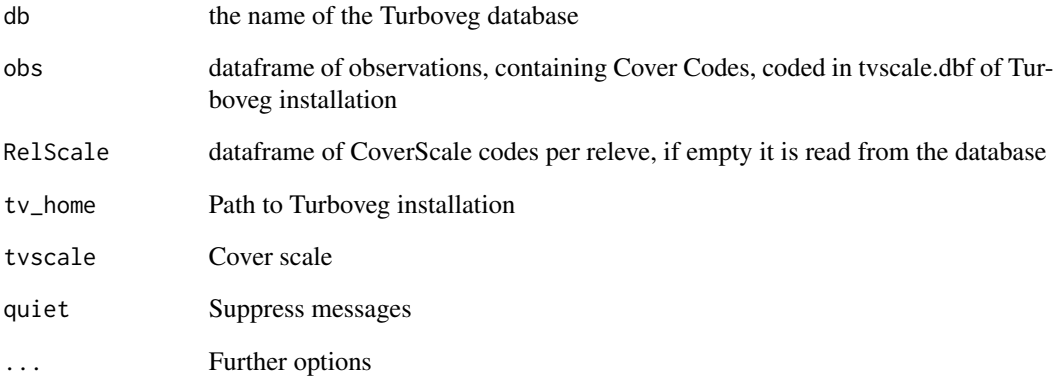

#### Value

obs data.frame of observations with additional column COVER\_PERC

### Author(s)

Florian Jansen <florian.jansen@uni-rostock.de>

### Examples

## For examples see in vignette('vegdata').

<span id="page-15-0"></span>

### Description

Showing "metadata.txt" when specified and saved in Turboveg database directory. When db = 'eco' and refl specified, metainfo of species attribute table is displayed.

### Usage

```
tv.metadata(db, refl, tv_home, filename = 'metadata.txt', ...)
```
### Arguments

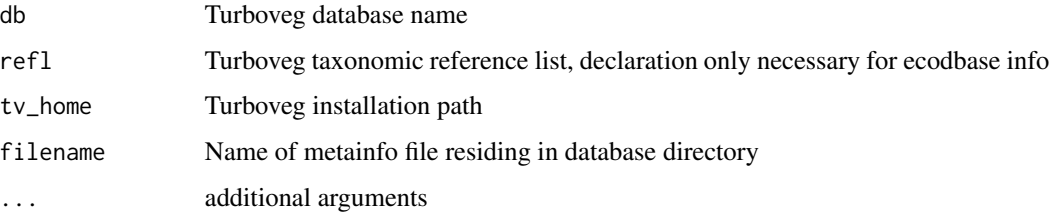

### Details

Since Turboveg provides no formalised method to store information about database fields, I suggest to save a simple text file, named for example "metadata.txt" into the directory of your Turboveg database.

### Author(s)

Florian Jansen <florian.jansen@uni-rostock.de>

<span id="page-15-1"></span>tv.obs *Dataframe of plot-species observations directly from Turboveg*

### Description

Dataframe of plot-species observations directly from Turboveg.

### Usage

tv.obs(db, tv\_home, ...)

#### <span id="page-16-0"></span>tv.readXML 17

### Arguments

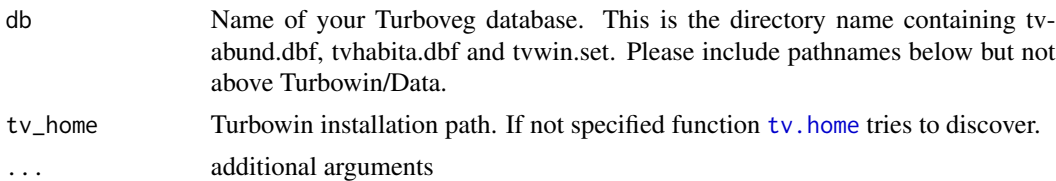

### Value

Data.frame of species occurrences in Turboveg format, that is every occurrence is a row with relev\'e number, species number, layer, cover code and optional additional species-plot information.

### Author(s)

Florian Jansen <florian.jansen@uni-rostock.de>

### See Also

[tv.veg](#page-19-1)

### Examples

```
## Not run:
# Turboveg installation needed
obs <- tv.obs('taxatest')
head(obs)
```
## End(Not run)

tv.readXML *Read Turboveg XML*

### Description

Reads Turboveg XML formatted files species-plot observations and site information to Turboveg database.

### Usage

tv.readXML(file)

### Arguments

file Path name of the Turboveg XML file

### Value

S3 list with elements tvwin, tvadmin, site, and obs.

<span id="page-17-0"></span>18 tv.site to the contract of the contract of the contract of the contract of the contract of the contract of the contract of the contract of the contract of the contract of the contract of the contract of the contract of

#### Author(s)

Florian Jansen <florian.jansen@uni-rostock.de>

### See Also

[tv.veg](#page-19-1), [tv.site](#page-17-1)

<span id="page-17-1"></span>tv.site *Load site data from Turboveg Database*

### Description

Loading Turboveg header data and do basic data evaluation. Empty columns are eliminated and warnings about possibly wrong '0' values are performed

### Usage

tv.site(db, tv\_home, drop=TRUE, common.only = FALSE, verbose = TRUE, replace.names, ...)

### Arguments

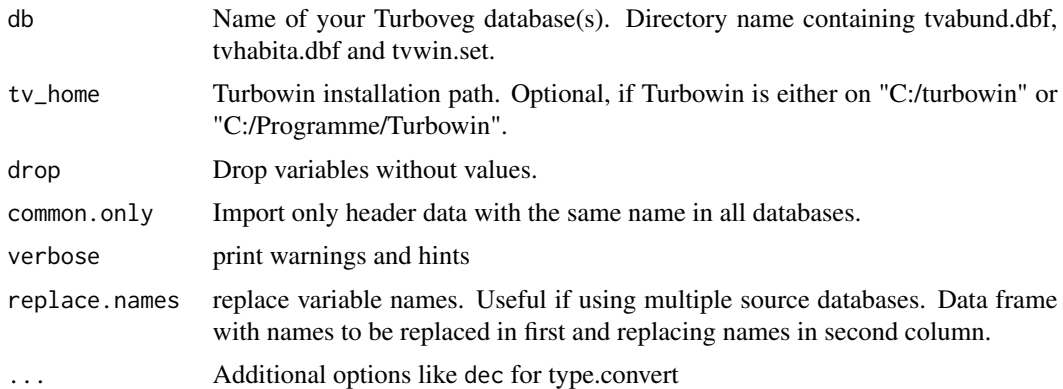

#### Details

Please specify pathnames below but not above Turbowin/Data. Can be a single database or a character vector of multiple databases. In the latter case you have to assure, that all databases use the same taxonomic reference list.

You can use the example in the final output line to make a summary statistic for attributes with potentially misleading '0' values. Just delete the \" at beginning and end.

### Value

data.frame of site variables.

#### <span id="page-18-0"></span>tv.traits and the contract of the contract of the contract of the contract of the contract of the contract of the contract of the contract of the contract of the contract of the contract of the contract of the contract of

### Author(s)

Florian Jansen <florian.jansen@uni-rostock.de>

tv.traits *Load species traits from Turboveg reference list*

### Description

Loading Turboveg ecodbase or any other specified dBase file in this directory and do basic data evaluation. Empty columns are eliminated.

### Usage

tv.traits(db, trait.db = 'ecodbase.dbf', refl, ...)

### Arguments

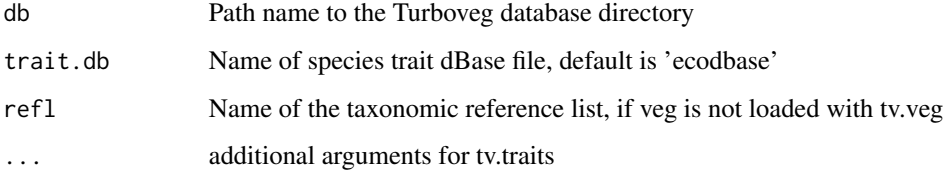

### Details

You can use the final output line to make a summary statistic for attributes with potentially misleading '0' values. Just delete the \" at beginning and end.

### Value

data.frame of ecological traits, see metainfo(refl,eco=TRUE).

### Author(s)

Florian Jansen <florian.jansen@uni-rostock.de>

#### See Also

[isc](#page-3-1)

<span id="page-19-1"></span><span id="page-19-0"></span>

### Description

Tabulates vegetation tables from Turboveg resp. VegetWeb database, including taxonomic emendation and layer combination. Using various default parameters for the included functions. It is a wrapper for tv.obs, taxval, tv.coverperc.

### Usage

```
tv.veg(db, taxval=TRUE,tv_home,convcode=TRUE,lc = c("layer","mean","max","sum","first"),
pseudo, values='COVER_PERC', spcnames=c('short','long','numbers'), dec = 0,
cover.transform = c('no', 'pa', 'sqrt'), obs, site, refl, RelScale, ...)
```
### Arguments

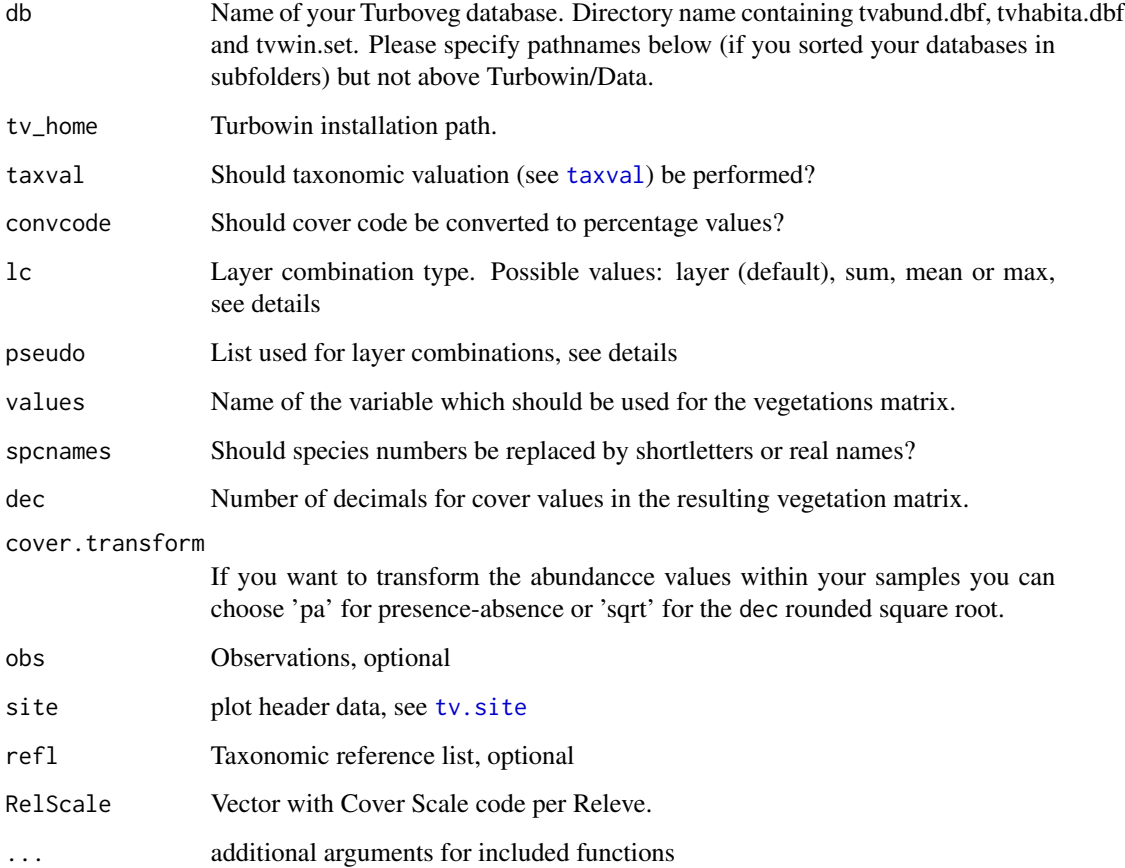

#### <span id="page-20-0"></span>tv.write 21

### Details

layer means, the different layers are combined assuming there independence (a species occurring in two layers with a cover of 50% will result in a overall cover of 75%. sum will sum up cover values of all layers

With option pseudo you can decide, which layers should be combined. Give a list with a combination data.frame (see [lc](#page-4-1) and second the name of the column for combination. The default is pseudo  $=$  list(lc.1,c('LAYER')), where lc.1 is a data.frame data(lc.1), which will combine all tree layers, all shrub layers and all layers below shrubs. An alternative would be data(lc.all), combining all layers. With option pseudo=NULL there will be no layer aggregation.

### Value

Function returns an object of class matrix with (combined) cover values.

### Author(s)

Florian Jansen <florian.jansen@uni-rostock.de>

### See Also

[taxval](#page-10-1), [tv.coverperc](#page-14-1), [tv.mono](#page-6-1), [tv.obs](#page-15-1), [tv.site](#page-17-1)

#### Examples

```
## Not run:
vignette("vegdata")
# If you have Turboveg installed on your computer try for a beginning
# tv.veg('databasename', tax=FALSE).
args(tv.veg)
help('taxval')
veg <- tv.veg('taxatest')
names(veg)
tv.veg('taxatest', uncertain=list('DET_CERT', data.frame(0:2,c('pres','agg','agg'))),
pseudo=list(lc.0,'LAYER'), genus = 'delete')
## End(Not run)
```
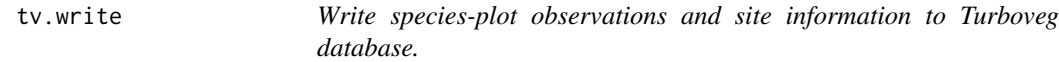

### Description

Write species-plot observations and site information to Turboveg database.

#### <span id="page-21-0"></span>Usage

```
tv.write(x, site, name, tvadmin, remarks, dict = "", cover = c("code", "perc"),
drop = FALSE, ob1 = TRUE, overwrite = FALSE, ...)
```
#### Arguments

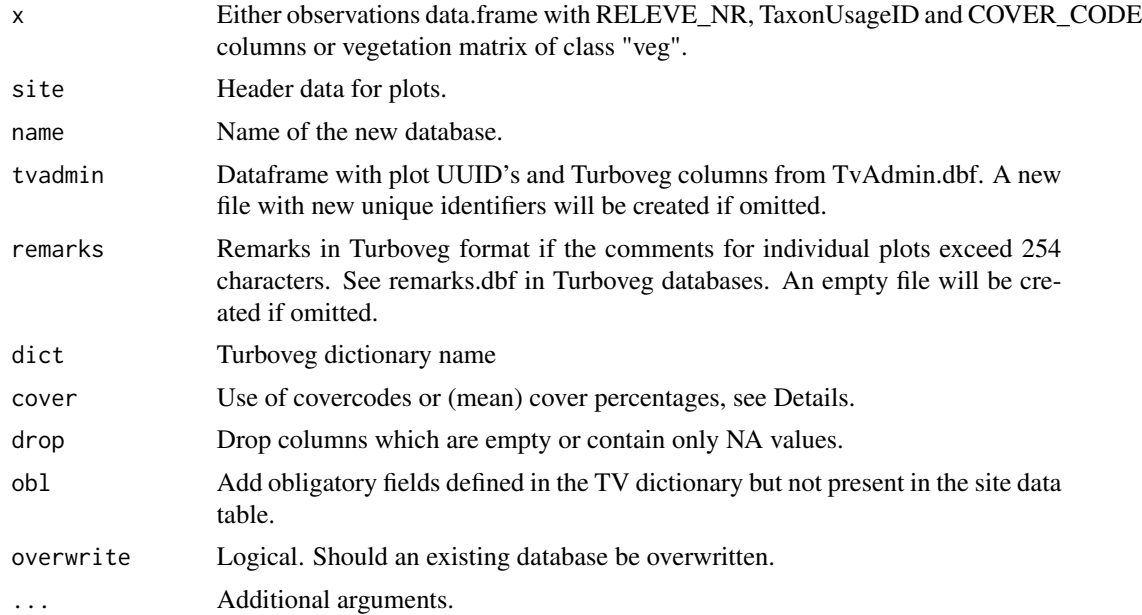

### Details

By default Covercode is written to Turboveg. This is only meaningful, if correct CoverScales are given in the site dataframe. Unique plot ID's are stored in TvAdmin.dbf. If you want to preserve already given UUID's you have to prepare an adequate data.frame. Look into existing TvAdmin.dbf files for necessary columns.

### Value

Five files will be created in tv\_home/Data/<name> directory. tvabund.dbf with occurrence information n long format, tvhabita.dbf with plot information, remarks.dbf with comments longer then 255 characters, TvAdmin.dbf with plot UUID's and tvwin.dbf with information about taxonomic reference list, and dictionary used.

### Author(s)

Florian Jansen <florian.jansen@uni-rostock.de>

### See Also

[tv.veg](#page-19-1)

# <span id="page-22-0"></span>Index

∗Topic datasets lc , [5](#page-4-0) ∗Topic manip taxval , [11](#page-10-0) tv.coverperc, [15](#page-14-0) tv.veg , [20](#page-19-0) ∗Topic misc isc , [4](#page-3-0) tax , [9](#page-8-0) taxval , [11](#page-10-0) tv.biblio , [13](#page-12-0) tv.coverperc , [15](#page-14-0) tv.obs , [16](#page-15-0) tv.readXML , [17](#page-16-0) tv.site, [18](#page-17-0) tv.traits , [19](#page-18-0) tv.veg , [20](#page-19-0) tv.write , [21](#page-20-0) ∗Topic package vegdata-package , [2](#page-1-0) ∗Topic utilities tv.compRefl , [14](#page-13-0) child *(*tax *)* , [9](#page-8-0) childs *(*tax *)* , [9](#page-8-0) comb.species *(*taxval *)* , [11](#page-10-0) elbaue, [3](#page-2-0) freqtab *(*syntab *)* , [7](#page-6-0) grep , *[9](#page-8-0)* isc , [4](#page-3-0) , *[19](#page-18-0)* lc , [5](#page-4-0) , *[21](#page-20-0)* meanTraits *(*tv.traits *)* , [19](#page-18-0) monotypic , [7](#page-6-0) multipatt , *[8](#page-7-0)*

parent *(*tax *)* , [9](#page-8-0) parents *(*tax *)* , [9](#page-8-0) parse.taxa *(*tax *)* , [9](#page-8-0) print.syntab *(*syntab *)* , [7](#page-6-0) showindiplot *(*isc *)* , [4](#page-3-0) syn *(*tax *)* , [9](#page-8-0) syntab , [7](#page-6-0) tax , [9](#page-8-0) , *[12](#page-11-0)* , *[14](#page-13-0)* taxlevels *(*lc *)* , [5](#page-4-0) taxname.abbr *(*tax *)* , [9](#page-8-0) taxname.removeAuthors *(*tax *)* , [9](#page-8-0) taxname.simplify *(*tax *)* , [9](#page-8-0) taxval , *[2](#page-1-0)* , [11](#page-10-0) , *[20](#page-19-0) , [21](#page-20-0)* tv.biblio , [13](#page-12-0) tv.compRefl , [14](#page-13-0) tv.coverperc , [15](#page-14-0) , *[21](#page-20-0)* tv.db *(*tv.veg *)* , [20](#page-19-0) tv.eco *(*tv.traits *)* , [19](#page-18-0) tv.home , *[7](#page-6-0)* , *[13](#page-12-0)* , *[17](#page-16-0)* tv.metadata , [16](#page-15-0) tv.mono , *[12](#page-11-0)* , *[21](#page-20-0)* tv.mono *(*monotypic *)* , [7](#page-6-0) tv.obs , *[11](#page-10-0)* , *[13](#page-12-0)* , [16](#page-15-0) , *[21](#page-20-0)* tv.readXML , [17](#page-16-0) tv.site, [14](#page-13-0), [18](#page-17-0), 18, [20](#page-19-0), [21](#page-20-0) tv.taxval *(*taxval *)* , [11](#page-10-0) tv.traits, [19](#page-18-0) tv.veg , *[2](#page-1-0)* , *[6](#page-5-0)* , *[12](#page-11-0) , [13](#page-12-0)* , *[17,](#page-16-0) [18](#page-17-0)* , [20](#page-19-0) , *[22](#page-21-0)* tv.write , [21](#page-20-0)

vegdata *(*vegdata-package *)* , [2](#page-1-0) vegdata-package , [2](#page-1-0)